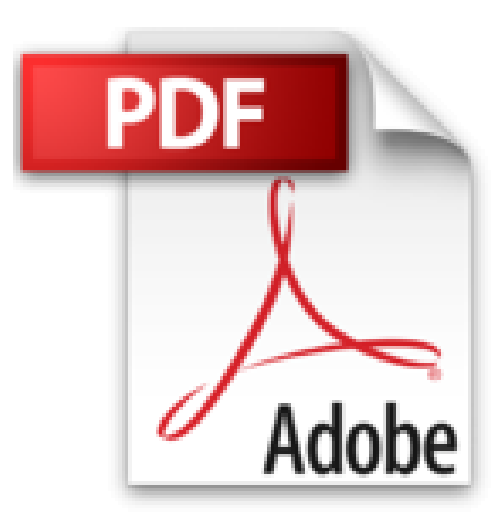

## **100 trucs et astuces pour votre Mac (Les guides pratiques de Compétence Mac)**

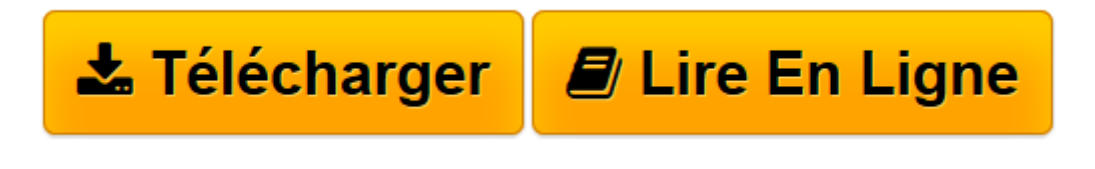

[Click here](http://bookspofr.club/fr/read.php?id=B00W43D6W0&src=fbs) if your download doesn"t start automatically

## **100 trucs et astuces pour votre Mac (Les guides pratiques de Compétence Mac)**

Christophe Schmitt

**100 trucs et astuces pour votre Mac (Les guides pratiques de Compétence Mac)** Christophe Schmitt

**[Télécharger](http://bookspofr.club/fr/read.php?id=B00W43D6W0&src=fbs)** [100 trucs et astuces pour votre Mac \(Les guides pr ...pdf](http://bookspofr.club/fr/read.php?id=B00W43D6W0&src=fbs)

**[Lire en ligne](http://bookspofr.club/fr/read.php?id=B00W43D6W0&src=fbs)** [100 trucs et astuces pour votre Mac \(Les guides ...pdf](http://bookspofr.club/fr/read.php?id=B00W43D6W0&src=fbs)

## **Téléchargez et lisez en ligne 100 trucs et astuces pour votre Mac (Les guides pratiques de Compétence Mac) Christophe Schmitt**

Format: Ebook Kindle

Présentation de l'éditeur

Ce livre de 174 pages se destine à tous les utilisateurs Mac. Dans ce guide, nous avons réuni plus de cent astuces pour que vous alliez plus loin avec votre matériel, que vous l'utilisiez au travail, à la maison ou en déplacement. Vous serez surpris de constater à quel point le Mac est pourvu d'options parfois bien cachées à même de vous faciliter le quotidien. Afin de vous apporter un confort de lecture optimal, nous avons choisi de classer ces astuces par thématiques. Les thèmes abordés sont volontairement diversifiés afin que ces astuces répondent aux besoins de chacun. De la gestion du courrier avec Mail au partage familial, en passant par les échanges avec Messages, les possibilités méconnues des applications fournies avec le système OS X Yosemite comme TexEdit ou Aperçu, ce guide fourmille de conseils en tout genre. En somme, faites-en plus en moins de temps?! Très bonne lecture. Présentation de l'éditeur

Ce livre de 174 pages se destine à tous les utilisateurs Mac. Dans ce guide, nous avons réuni plus de cent astuces pour que vous alliez plus loin avec votre matériel, que vous l'utilisiez au travail, à la maison ou en déplacement. Vous serez surpris de constater à quel point le Mac est pourvu d'options parfois bien cachées à même de vous faciliter le quotidien. Afin de vous apporter un confort de lecture optimal, nous avons choisi de classer ces astuces par thématiques. Les thèmes abordés sont volontairement diversifiés afin que ces astuces répondent aux besoins de chacun. De la gestion du courrier avec Mail au partage familial, en passant par les échanges avec Messages, les possibilités méconnues des applications fournies avec le système OS X Yosemite comme TexEdit ou Aperçu, ce guide fourmille de conseils en tout genre. En somme, faites-en plus en moins de temps?! Très bonne lecture.

Download and Read Online 100 trucs et astuces pour votre Mac (Les guides pratiques de Compétence Mac) Christophe Schmitt #DNST1VL2URK

Lire 100 trucs et astuces pour votre Mac (Les guides pratiques de Compétence Mac) par Christophe Schmitt pour ebook en ligne100 trucs et astuces pour votre Mac (Les guides pratiques de Compétence Mac) par Christophe Schmitt Téléchargement gratuit de PDF, livres audio, livres à lire, bons livres à lire, livres bon marché, bons livres, livres en ligne, livres en ligne, revues de livres epub, lecture de livres en ligne, livres à lire en ligne, bibliothèque en ligne, bons livres à lire, PDF Les meilleurs livres à lire, les meilleurs livres pour lire les livres 100 trucs et astuces pour votre Mac (Les guides pratiques de Compétence Mac) par Christophe Schmitt à lire en ligne.Online 100 trucs et astuces pour votre Mac (Les guides pratiques de Compétence Mac) par Christophe Schmitt ebook Téléchargement PDF100 trucs et astuces pour votre Mac (Les guides pratiques de Compétence Mac) par Christophe Schmitt Doc100 trucs et astuces pour votre Mac (Les guides pratiques de Compétence Mac) par Christophe Schmitt Mobipocket100 trucs et astuces pour votre Mac (Les guides pratiques de Compétence Mac) par Christophe Schmitt EPub

## **DNST1VL2URKDNST1VL2URKDNST1VL2URK**